## **FORMATION HTML ET CSS**

Cette formation HTML et CSS sur 2 jours va vous rendre opérationnel dans la réalisation de pages Web. À terme vous serrez capable d'utiliser parfaitement le langage de balisage HTML et les feuilles de style CSS afin d'intégrer des contenus complexes (formulaires, images, multimédias...) dans vos sites Internet

## **PROGRAMME**

### **1/ Introduction à l'Hypertext Markup Language (HTML)**

- Présentation du langage du Web de référence
- Présentation de l'historique et du contexte

### **2/ Découvrir l'environnement et la structure du HTML**

- Comprendre l'utilité et le fonctionnement des balises
- Savoir bien utiliser les balises
- Visualiser les atouts et les pièges du HTML
- Réaliser un document HTML minimal

#### **3/ Savoir mettre en forme un document HTML**

- L'en-tête d'un document HTML (!doctype html)
- Réalisation d'un texte simple
- Connaître les différents objets d'un document

#### **4/ Savoir mettre en forme un texte**

- Savoir bien utiliser les titres (h1, h2...)
- Se servir des paragraphes texte (la balise p)
- Savoir passer correctement à la ligne (balise br...)
- Formater un texte en HTML
- Gérer l'alignement du texte
- Manipuler couleur, police et taille du texte
- Gérer la mise en place de caractères spéciaux
- Rédiger des commentaires sans entraver la lecture
- Visualiser les balises de texte dans leur globalité

## **5/ Utiliser les différents types de listes**

- Établir des listes à puces ou listes non ordonnées
- Établir des listes numérotées ou listes ordonnées
- Élaborer des listes imbriquées
- Définr des listes de définition

#### **6/ Mettre en place et manipuler des tableaux**

- Réaliser les cellules d'un tableau (table, tr, td...)
- Comprendre le mécanisme de fusion de cellules
- Gérer la taille d'un tableau
- Définir la légende et l'en-tête (caption, thead, th)
- Modifier le type de bordures (border, separate, collapse...)
- Établir des groupes de lignes
- Établir des groupes de colonnes

## **1 PRIX (INTER-ENTREPRISE) : 1060 euros**

**2 jours CE986**

Vous souhaitez organiser cette formation dans vos locaux ?

# **Demandez Houily au 01 42 62 91 86**

### **OBJECTIFS**

- Maîtriser le langage HTML pour produire des documents

- Connaître et exploiter l'ensemble des possibilités offertes par l'Hypertext Markup Language

- Perfectionner la présentation et la maintenance de pages Web grâce à CSS

### **PRE-REQUIS**

- Posséder des connaissances de base sur Internet

### **PUBLIC CONCERNE**

- Utilisateurs et contributeurs de l'informatique
- Informaticiens
- Chefs de projet
- Concepteurs Web
- Développeurs débutants

- Webmasters élaborant des documents à destination du Web

## **DATES INTER-ENTREPRISES**

#### A distance

01/03/2021, 28/06/2021, 29/11/2021, Paris

01/03/2021, 28/06/2021, 29/11/2021,

Si vous souhaitez organiser cette formation a une autre date contactez-nous.

## **NOUS CONTACTER**

**AGORATIC** 21 rue Louise Weiss 75013 Paris

Tel : 01 84 17 44 76 Tel : 01 42 62 91 86 www.openska.com

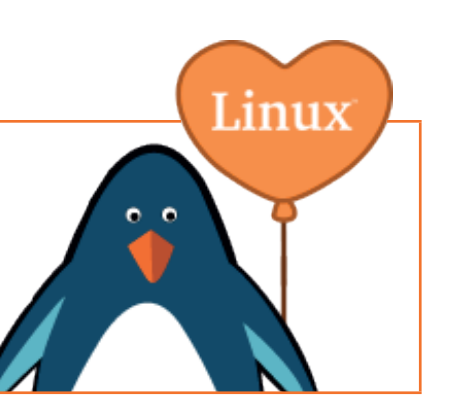

#### **7/ Intégrer des liens hypertextes au document**

- Connaître la balise pour les liens
- Intégrer un lien de redirection vers une autre page
- Intégrer un lien interne à la page
- Intégrer un lien renvoyant à un autre site Web
- Intégrer un liens renvoyant à une adresse électronique
- Mise en place de liens de téléchargement
- Comprendre les Target
- Assimiler l'attribut titre
- Modifier la couleur des liens (visités, non visités)
- Mettre en place un lien vers une feuille de style

#### **8/ Savoir insérer des images au texte HTML**

- Exploiter des images présentes sur le Web
- Savoir insérer une image dans le HTML
- Gérer l'espacement autour de son image
- Gérer l'alignement de son image vis à vis du texte
- Changer la couleur de l'arrière plan (background-color)
- Savoir insérer des images en arrière-plan
- Savoir insérer un lien sur une image
- Mettre en place des images réactives

#### **9/ Intégrer des éléments multimédia : Pdf, applets Java, Flash, Quicktime, Real**

- **10/ L'élaboration de frames pour structurer la mise en page**
- Présentation de la page cadres élémentaire (frameset)
- Établissement de frames avec colonnes
- Comprendre la mise en place de cadres avec lignes
- Connaître mes différents attributs des cadres
- Introduire des liens entre les différents frames
- Mise en place de frames en ligne (iframe)
- Distinguer le tableau du cadre

#### **11/ Réalisation de formulaires HTML**

- Savoir déclarer un formulaire (form)
- Connaître les deux types de zone texte (monoligne, multiligne)
- Établir un menu déroulant
- Établir un bouton radio
- Mettre en place un bouton d'envoi (submit)
- Établir un bouton checkbox
- Mettre en place un bouton d'annulation
- Établir un bouton de commande
- Savoir générer des formulaires cachés
- Savoir concevoir des formulaires de transfert
- Créer des formulaires mot de passe
- Savoir organiser les différents éléments d'un formulaire

#### **12/ Comprendre le concept des meta-informations**

- Présentation et explication du DTD ou Doctype

#### **13/ Établir des feuilles de style pour étayer le HTML**

- Définir les propriétés (color, font-size, font-family...)
- Définir et gérer des classes
- Utiliser CSS pour dynamiser un site Web
- Manipuler les positionnements des éléments

# **CONDITIONS GÉNÉRALES DE VENTES**

En préambule notez que pour tout ce qui attrait à de la formation la marque AGORATIC appartient à la société Openska.

## **PRESTATION DE SERVICES**

Dans le cas d'une formation sur site, et à défaut de convention particulière, la société Openska n'est pas tenue d'effectuer l'installation des produits. En cas de demande de la part du client, ces prestations seront facturées au tarif journalier de formation en vigueur à la date de la commande.

## **PRIX ET CONDITIONS DE PAIEMENT**

Nos prix sont établis hors taxes. La facture est adressée au client après exécution de la prestation.

Celle-ci peut être adressée directement à un organisme de gestion de ses fonds de formation sous réserve qu'un bon de commande de la part de cet organisme soit adressé à Openska au moins deux semaines avant le début de la prestation. Cette disposition ne dispense pas le client d'adresser un bon de commande à Openska. En cas de non règlement par l'organisme de gestion des fonds de formation du client, quelle qu'en soit la cause, la facture devient exigible auprès du client. Tout stage commencé est considéré comme dû dans son intégralité.

#### **RÈGLEMENT**

Le règlement des factures peut s'effectuer : - par chèque

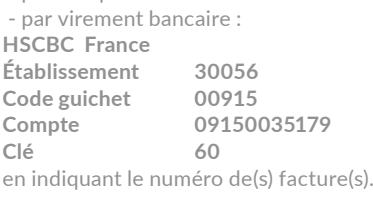

Les factures sont payables à réception, net sauf autre échéance indiquée sur la facture. Tout retard de paiement par rapport à cette échéance entraînera de plein droit : des frais financiers de 1,5% par mois au prorata temporis, l'application d'une clause pénale égale à 20% du prix de vente hors taxes, l'exigibilité immédiate des factures non échues.

Openska se réserve le droit de suspendre ou d'annuler les prestations en cours, sans pouvoir donner lieu à des dommages et intérêts pour le client. Tous droits et taxes applicables sont facturés en sus, conformément aux lois et règlements en vigueur. L'attestation de stage est jointe à la facture.

#### **CONVENTION DE FORMATION**

Une convention de formation standard peut être adressée sur simple demande de la part du client.

#### **CONVOCATIONS**

Openska ne peut être tenue responsable de la non réception de la convocation quels qu'en soient le ou les destinataires chez le client, notamment en cas d'absence du ou des stagiaires à la formation. Dans le doute, il appartient au client de s'assurer de l'inscription de ses stagiaires et de leur présence à la formation.

## **ANNULATION, ABSENCE REPORT D'INSCRIPTION**

Toute annulation d'inscription doit être signalée par téléphone et confirmée par écrit.

- Une annulation intervenant plus de deux semaines avant le début du stage ne donnera lieu à aucune facturation. - Une annulation intervenant entre une et deux semaines avant le début du stage donne lieu à la facturation au Client de 50% du coût de la totalité du stage. - Une annulation intervenant moins d'une semaine avant le début du stage donne lieu à la facturation de la totalité du coût du stage.

Un report intervenant moins de deux semaines avant le début du stage est considéré comme une annulation. En cas d'absence du stagiaire, la prestation commandée sera facturée en totalité.

#### **ANNULATION D'UN STAGE**

Openska se réserve la possibilité d'annuler tout stage interentreprises en cas de manque de participants, de problème d'approvisionnement de supports de stage ou de problème technique et ce sans aucun dédommagement. Dans ce cas, les stagiaires seront prévenus au moins une semaine avant le début du stage et leur inscription automatiquement reportée à la session suivante.

#### **RESPONSABILITÉ**

Sauf faute lourde, la société Openska limite sa responsabilité au montant des prestations fournies. Concernant le passage de tous les types de tests de certifications, la société Openska dégage toute responsabilité en cas de problème, notamment d'ordre technique.

## **ATTRIBUTION DES COMPÉTENCES, LITIGES**

L'élection de domicile est faite par Openska à son siège social. Les parties s'efforceront de résoudre à l'amiable tout différend susceptible d'intervenir entre elles à l'occasion de l'interprétation ou de l'exécution du contrat.

A défaut d'accord amiable, le différend sera soumis au Tribunal de Commerce de Paris, appliquant la loi française.

## **PROPRIÉTÉ INTELLECTUELLE**

L'utilisation des documents remis lors des stages est soumise aux articles 40 et 41 de la loi du 11 mars 1957. Aux termes de l'article 40 de la loi du 11 mars 1957 "toute représentation ou reproduction intégrale ou partielle faite sans le consentement de l'auteur ou ses ayantsdroit ou ayants-cause est illicite". L'article 41 de la même loi n'autorise que "les copies ou reproductions destinées à une utilisation collective" et "les analyses et courtes citations, sous réserve que soient indiqués clairement le nom de l'auteur et la source". Toute représentation ou reproduction, par quelque procédé que ce soit, ne respectant pas la législation en vigueur constituerait une contrefaçon sanctionnée par les articles 425 et 429 du Code Pénal. La responsabilité du client serait engagée si un usage non autorisé était fait de ces logiciels ou supports de stage. L'exportation de certains produits peut être soumise à des réglementations spécifiques françaises ainsi qu'à celles établies par le Département du Commerce des Etats-Unis. Toute exportation effectuée en violation de ces réglementations est interdite. Il appartient au client de se conformer à l'ensemble des réglementations applicables en ce domaine.

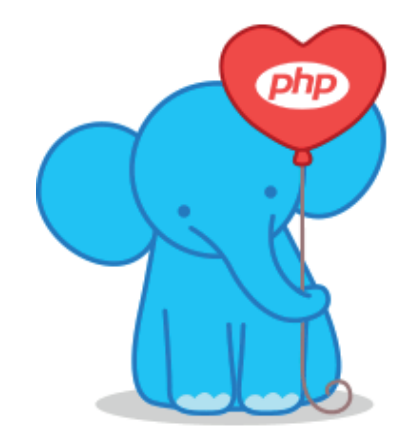

## ORGANISME DE FORMATION RÉFÉRENCÉ SOUS LE NUMÉRO : 117 555 432 75